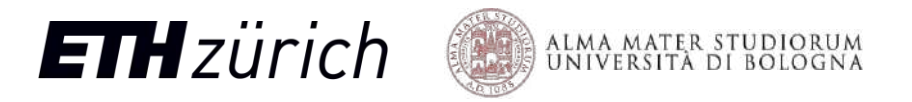

## **Diving into MemPool**: Scaling the Shared-Memory Cluster to 256 Cores

Integrated Systems Laboratory (ETH Zürich)

**Samuel Riedel** sriedel@iis.ee.ethz.ch and the PULP team

**PULP Platform** Open Source Hardware, the way it should be! pulp-platform.org  $\sqrt{s}$ @pulp\_platform

 $\blacksquare$ 

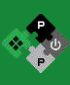

youtube.com/pulp\_platform

## The Compute Cluster

- Widely used building block
	- Parallel and flexible
- Low latency access SPM
	- Multi-banked architecture
	- Fast logarithmic interconnect
- Fast synchronization
	- Atomics
- **Efficient cores** 
	- Hide SPM "residual" latency
	- Expressive, domain-specific ISA extensions

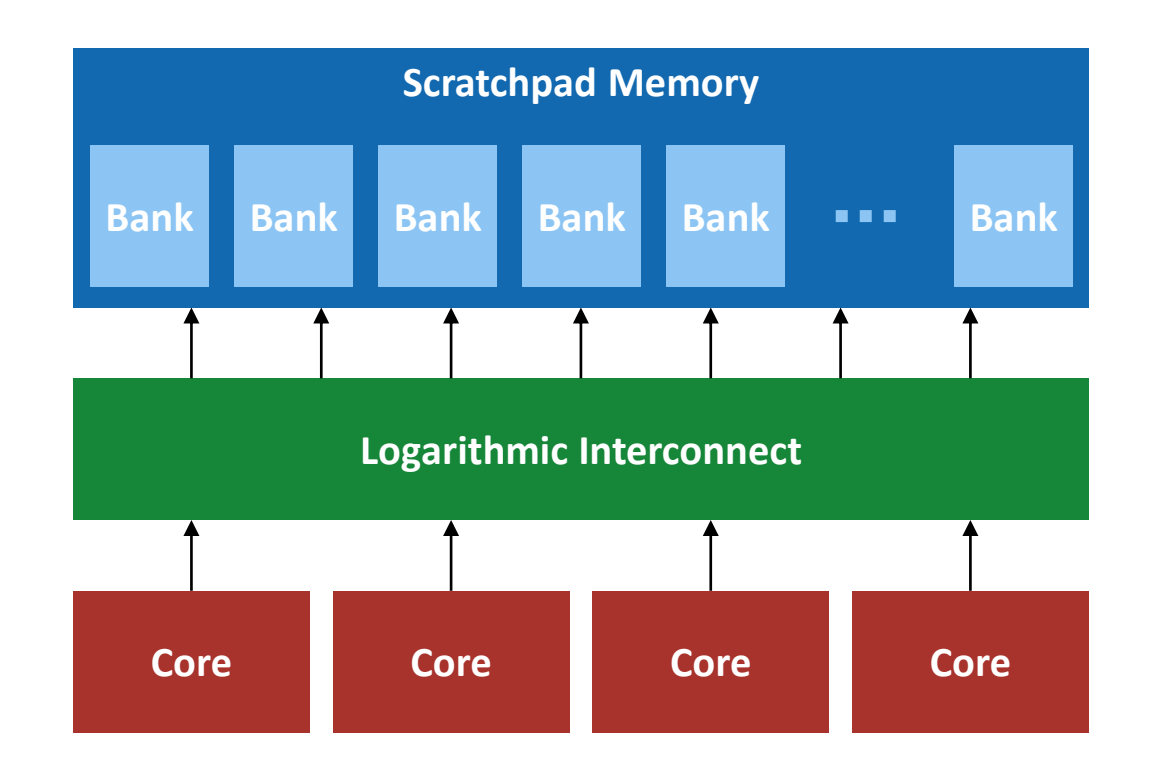

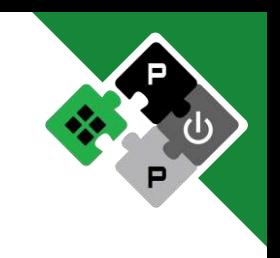

## Can we scale the cluster?

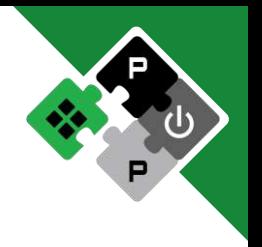

- Why?
	- Easier to program (data-parallel, functional pipeline…)
	- Smaller data partitioning and communication overhead
	- Better global latency tolerance with large L1
- MemPool: A Scalable Manycore Architecture with Low-Latency Shared L1 Memory
	- 256+ cores
	- 1+ MiB of shared L1 data memory
	- ≤ 5 cycles latency (without contention)
- Physical-aware design
	- WC Frequency > 500 MHz
	- Targeting iso-frequency with a small cluster

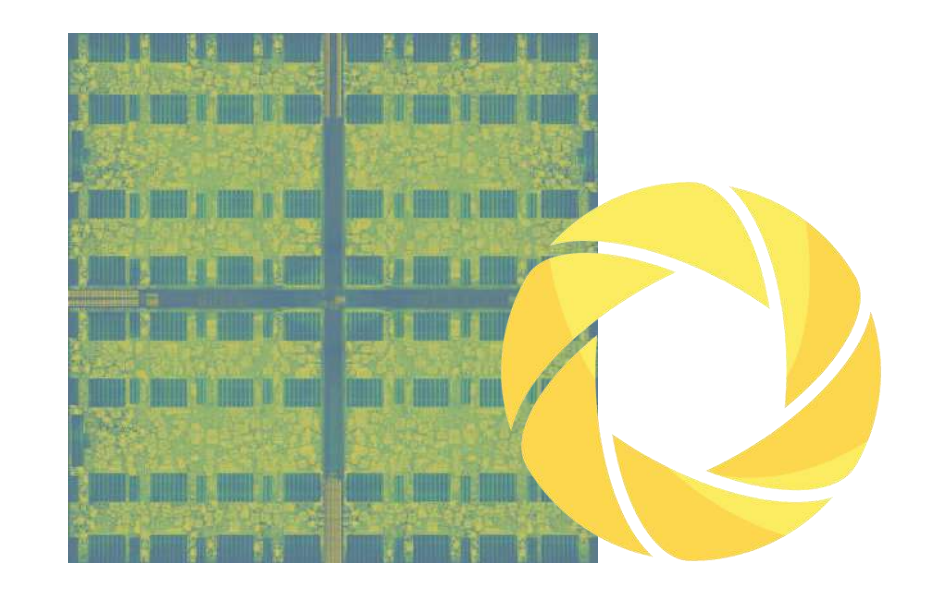

## MemPool's Hierarchy

- Tile
	- 4 32-bit RISC-V cores
	- 16 SPM banks
	- Single-cycle memory access
- **Group** 
	- 64 cores
	- 256 SPM banks
	- 3 cycles latency

### • Cluster

- 256 cores
- 1024 SPM banks  $\rightarrow$  1 MiB
- 5 cycles latency

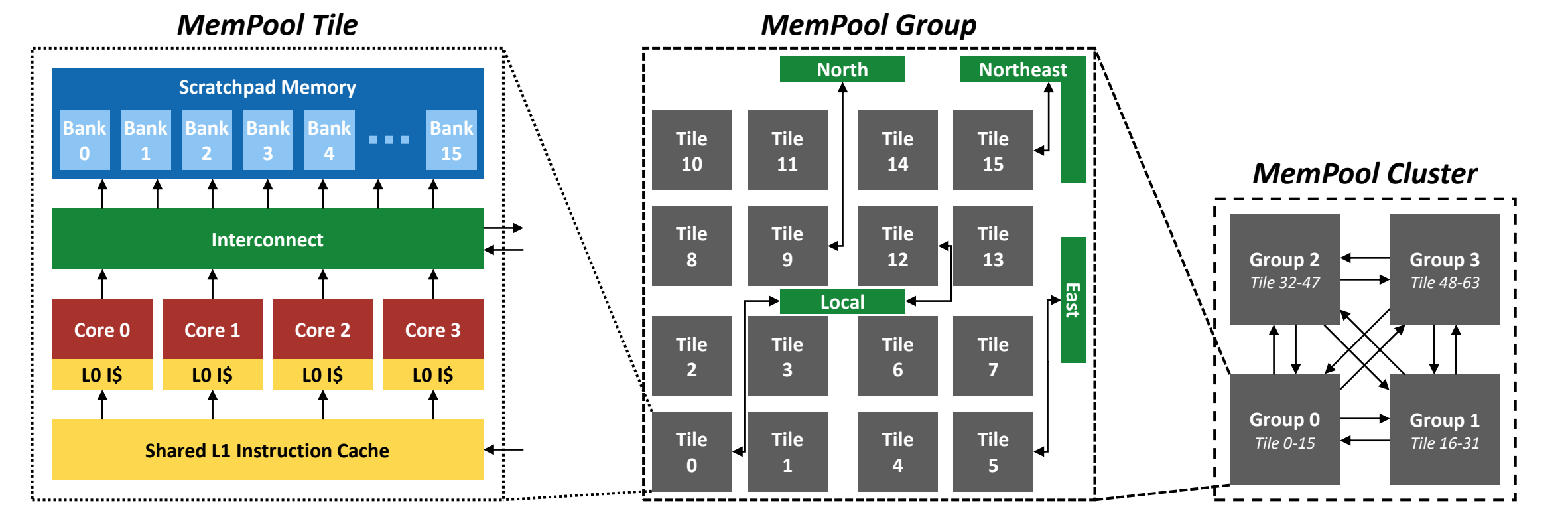

## Hiding Latencies with Snitch

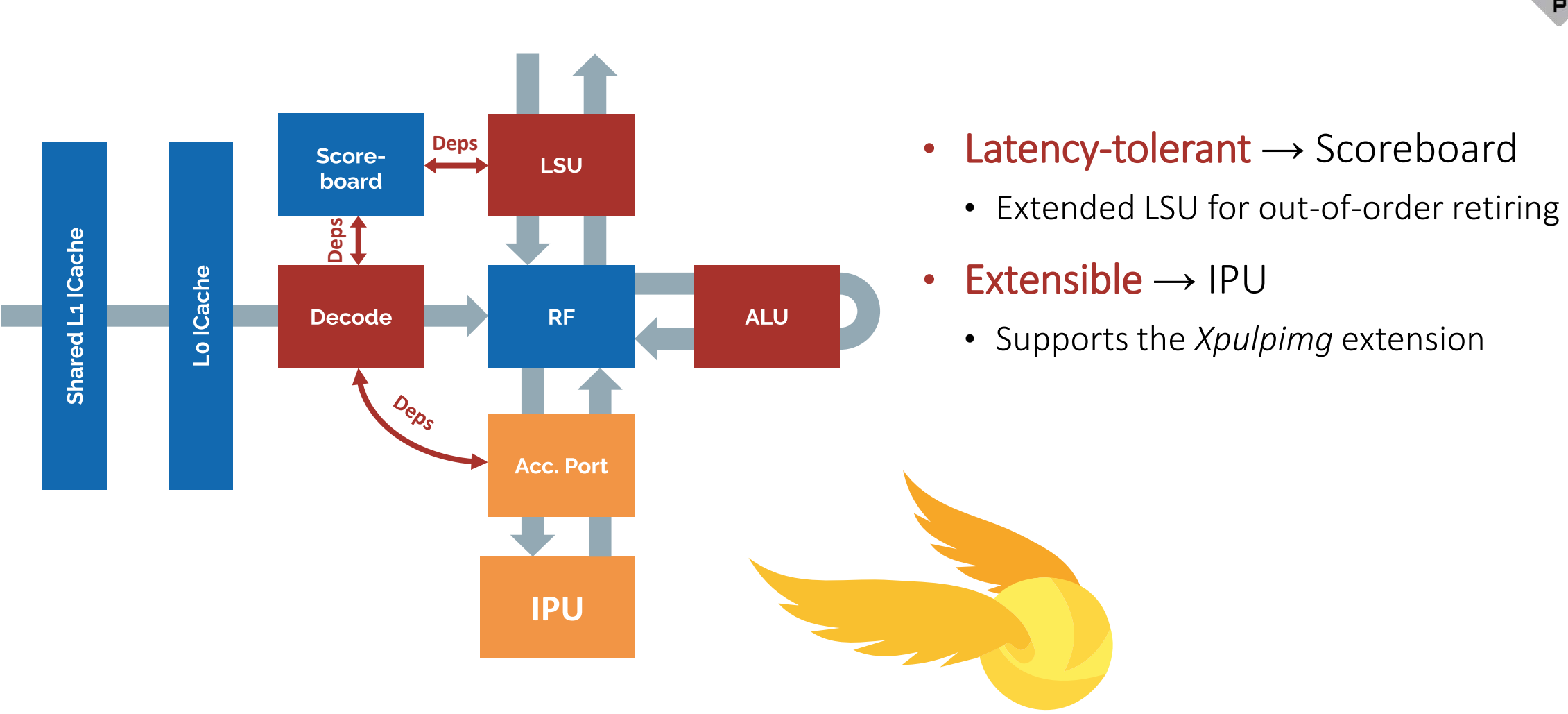

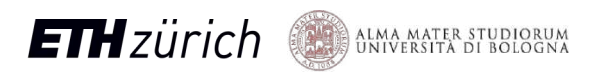

## How to move data in and out?

- Hierarchical AXI interconnect
	- Tree-like structure
	- Read-only caches at nodes

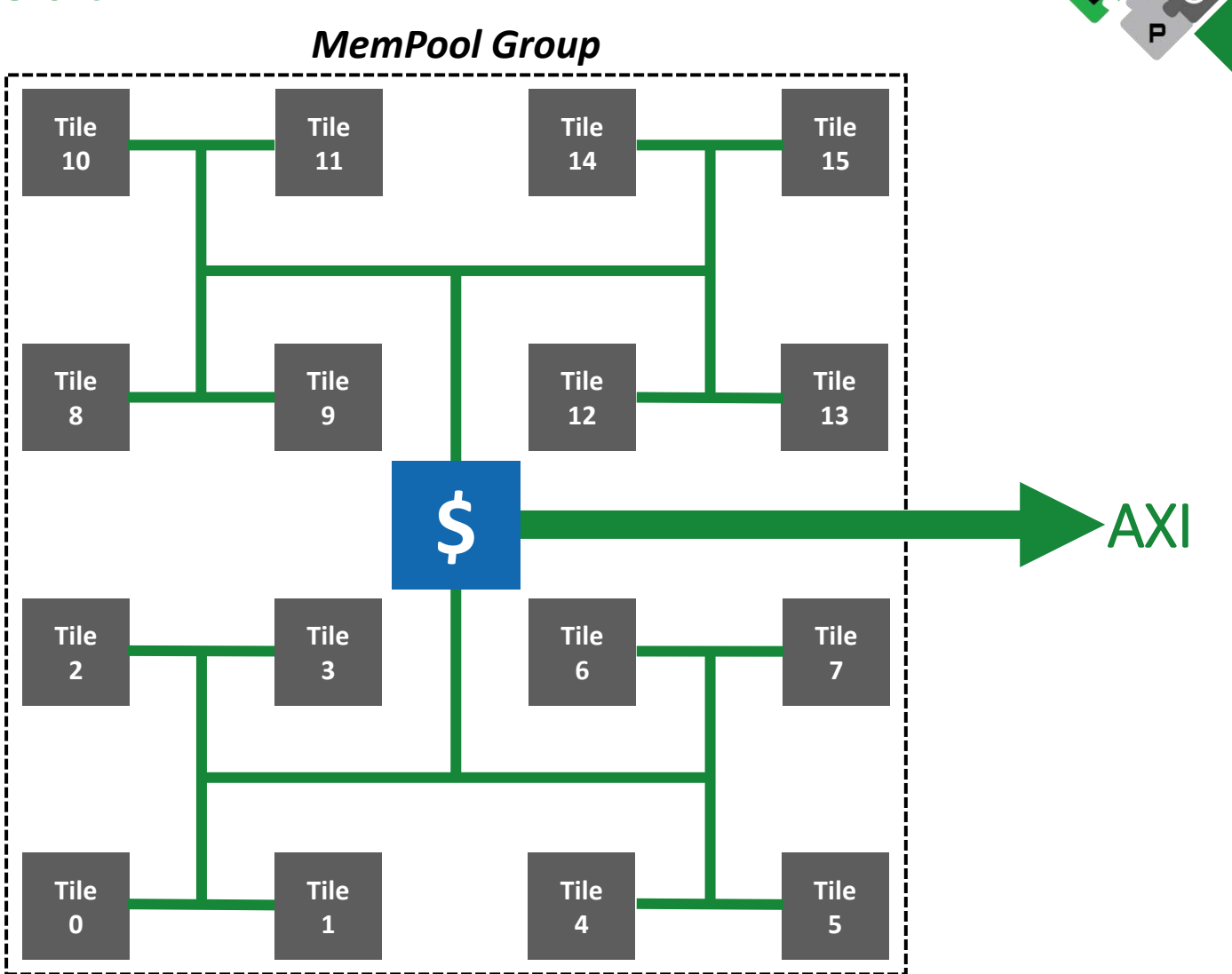

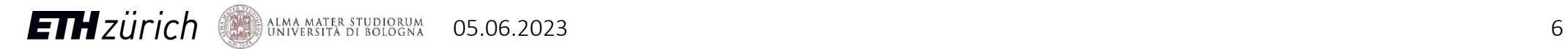

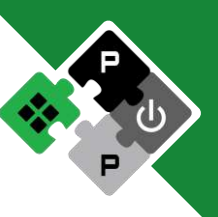

## How to move data in and out?

- Hierarchical AXI interconnect
	- Tree-like structure
	- Read-only caches at nodes
- Distributed DMA
	- Single frontend
	- Tree of midends
	- Multiple backends

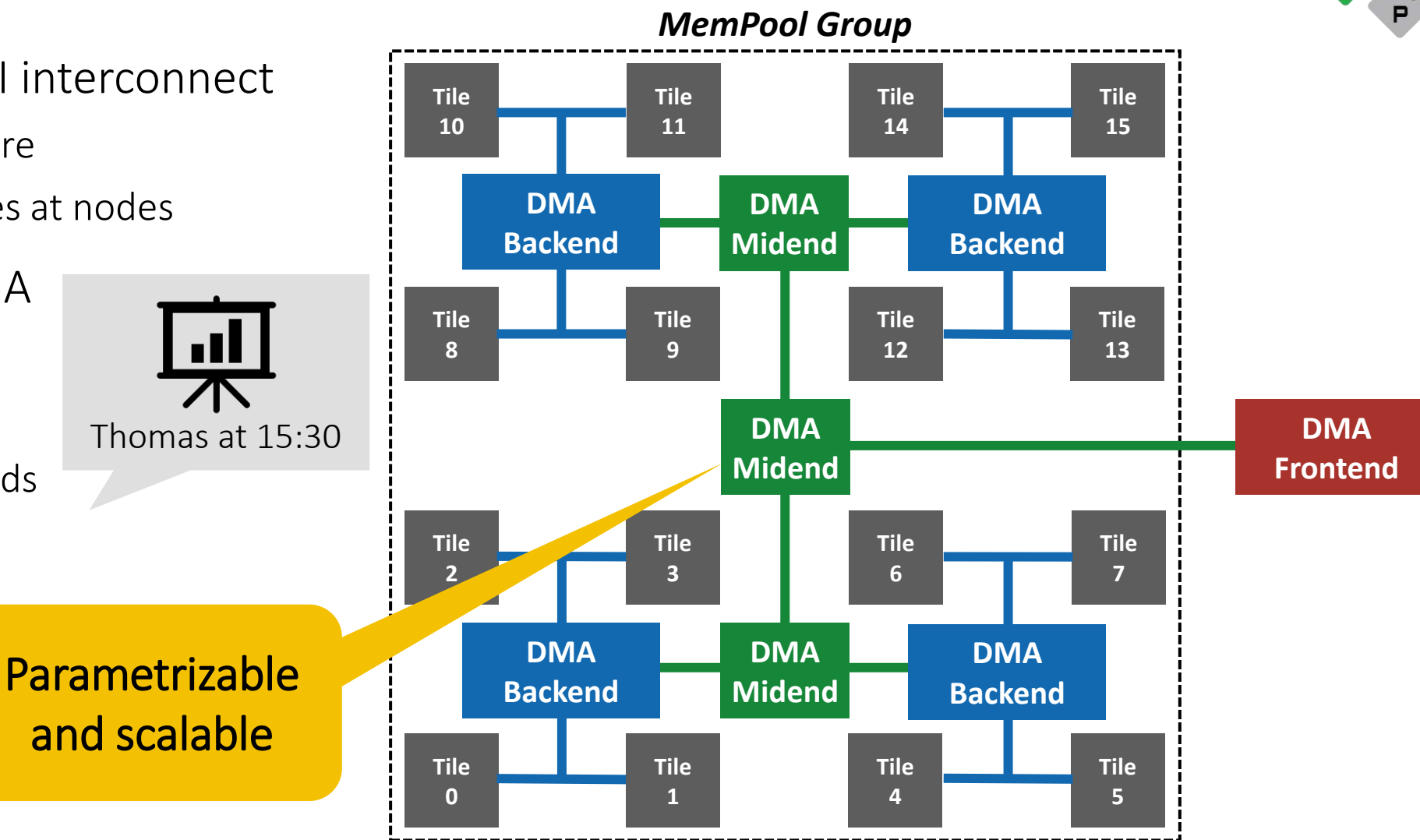

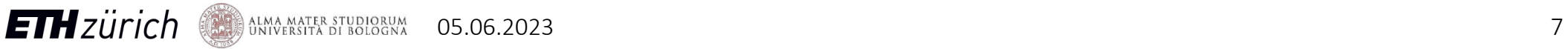

## Physical Implementation

- Implemented in GF22
	- Targeting 500 MHz (SS/0.72V/125**°**C)
	- Reaching 600 MHz (TT/0.80V/25**°**C)
- Hierarchical design
- Cluster area of 13 mm<sup>2</sup>
	- 5 mm diagonal

**ETH**zürich

### What is the cost of crossing the whole cluster?

ALMA MATER STUDIORUM

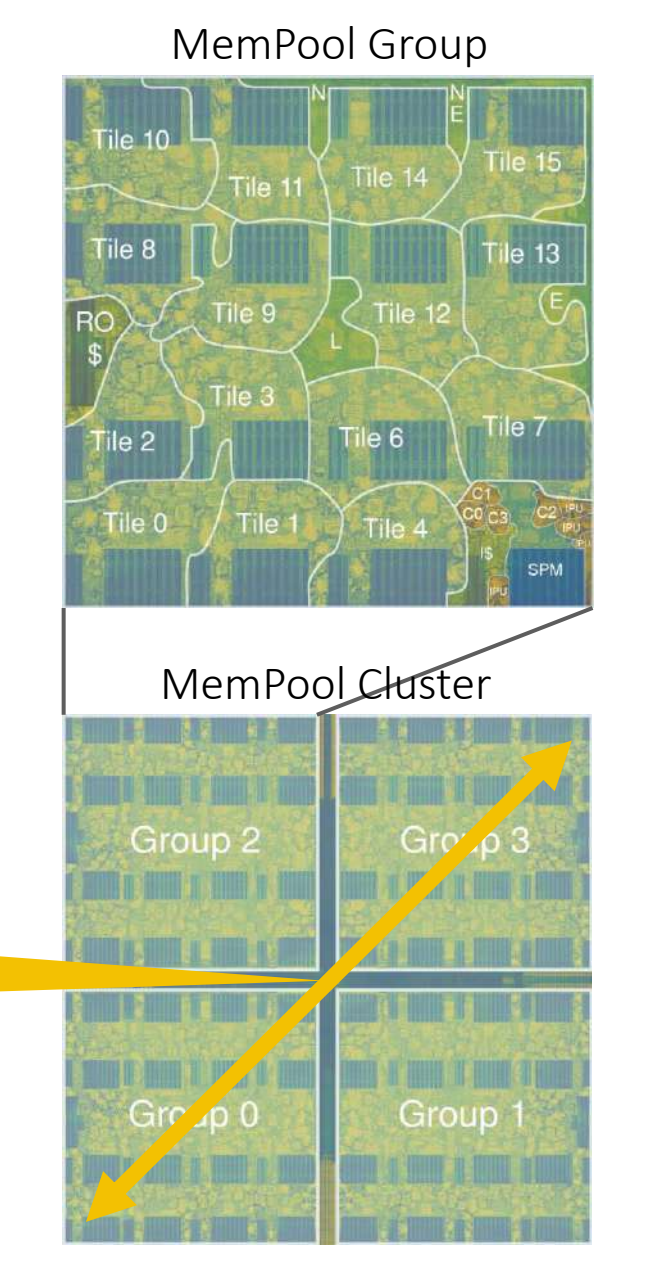

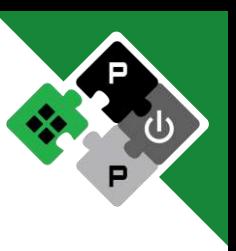

### What is the cost of traversing MemPool? Energy per instruction (pJ) Efficient arithmetic operations add mul Remote loads only mac cost 12.7 pJ local lw remote lw 0 2 4 6 8 10 12 14 Energy (pJ) ■ Core ■ Memory Banks ■ Interconnect ■ Remainder

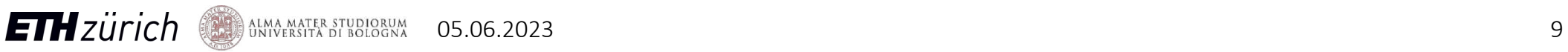

## Area Breakdown of a Group

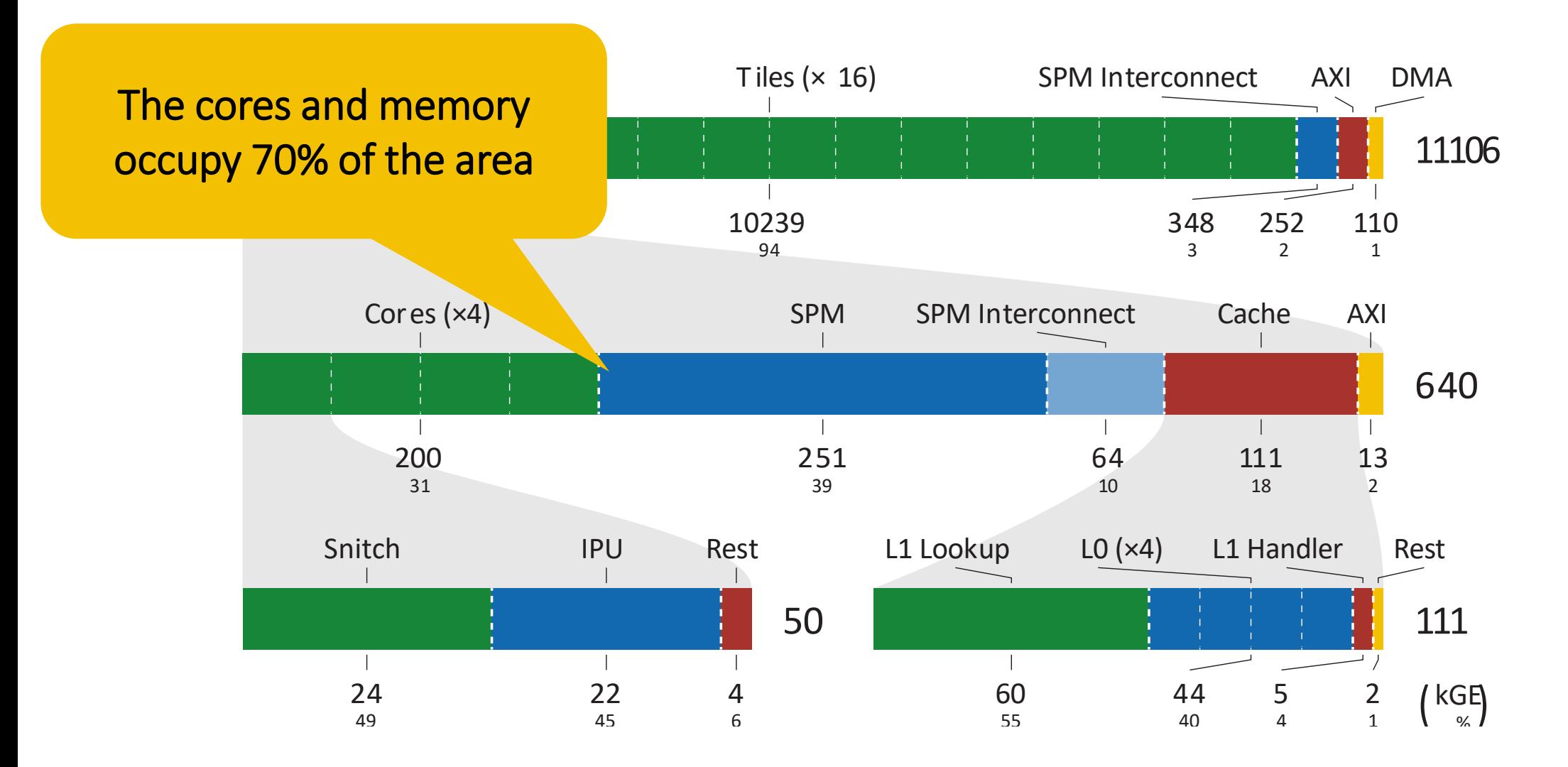

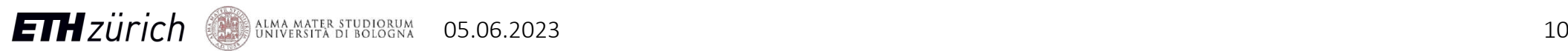

# We implemented a manycore system in a single cluster.

## How do we program it?

## MemPool's Compilers

- Support both LLVM and GCC
	- Custom extensions fully supported
- Instruction scheduling
	- Hide load latency
	- Hide latency of accelerator

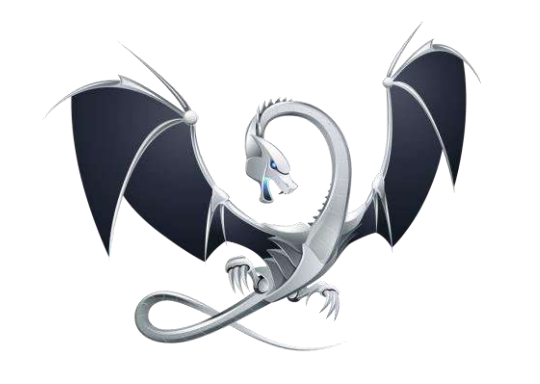

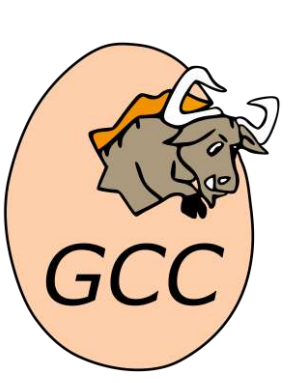

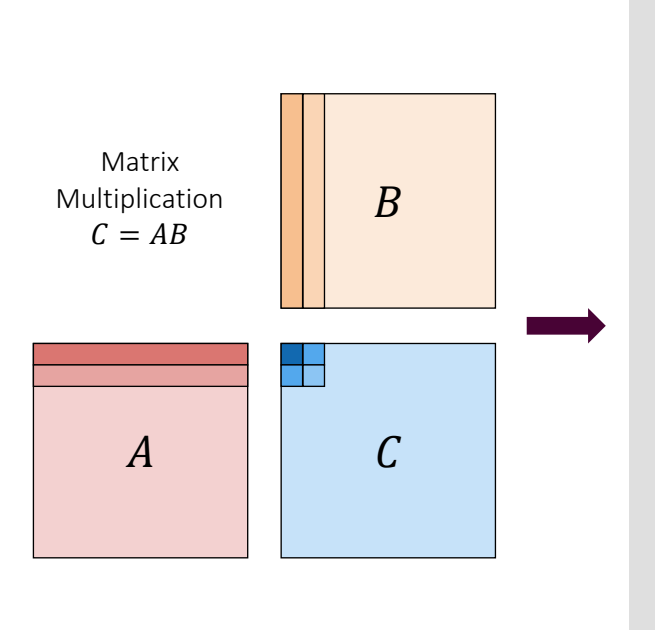

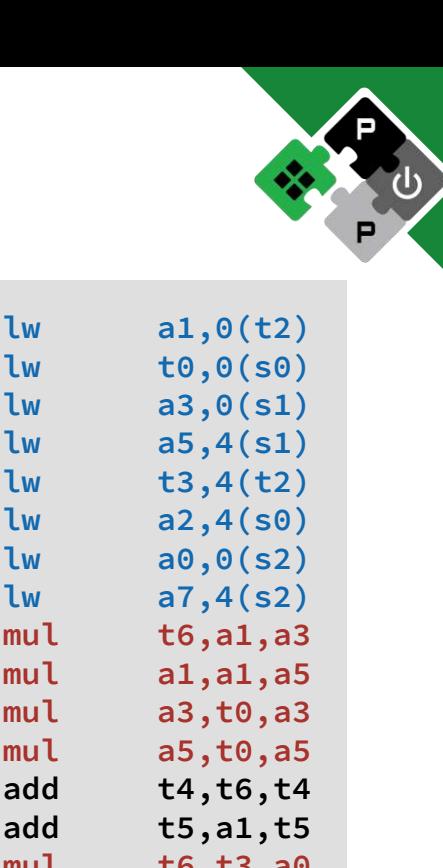

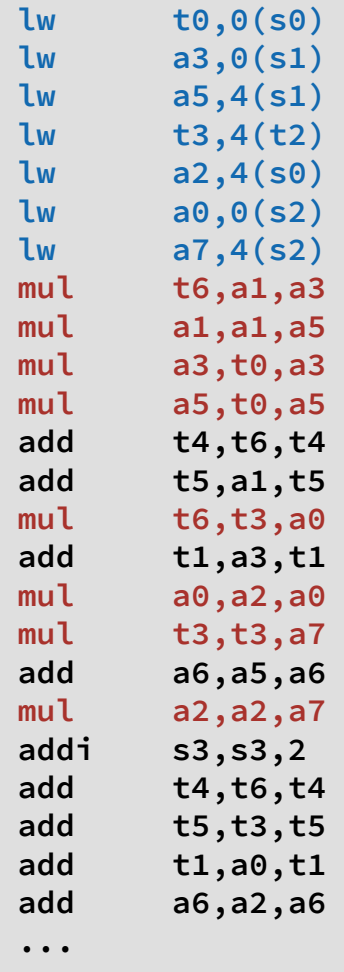

## Programming Models

- Bare-metal C runtime
	- All cores execute the same code (SPMD)
	- Option to go to Assembly

- + Full control
- + High performance
- $-$  High effort
- OpenMP
	- Single-threaded master core
	- Fork-join behavior

### • Halide

- DSL extending C++
- Functional traits
	- Decouple function & execution

- Medium effort
- Well-known framework
- Runtime overhead
- Less room for optimization
- $+$  Low effort
- Can optimize across pipeline stages
- Hard to control
- Runtime overhead
- More challenging to support than OpenMP

**ETH**zürich ALMA MATER STUDIORUM 05.06.2023

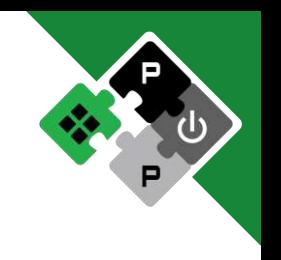

## How to run software on MemPool?

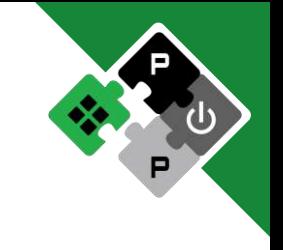

- QuestaSim, VCS, Verilator
	- RTL Simulation
	- + Cycle accurate
	- Detailed traces
	- Slow simulation

### ⤷ Hardware development and benchmarking

### • Banshee

- Binary translation-based functional simulator
- https://github.com/pulp-platform/banshee
- Extremely fast simulation (**×**1000-10'000)
- + Tracing and debugging capabilities
- Full architectural model
- + Instruction accurate
- Limited time model
- ⤷ Software development and prototyping

## We can run applications on MemPool.

## How does it perform?

## How well do we scale?

- Evaluate highly optimized kernels
- Baseline: single core system
	- No synchronization overhead or contention
- Compute-heavy kernels achieve more than 88% of the ideal speedup
- Memory-bound kernels still achieve 75% of the ideal speedup

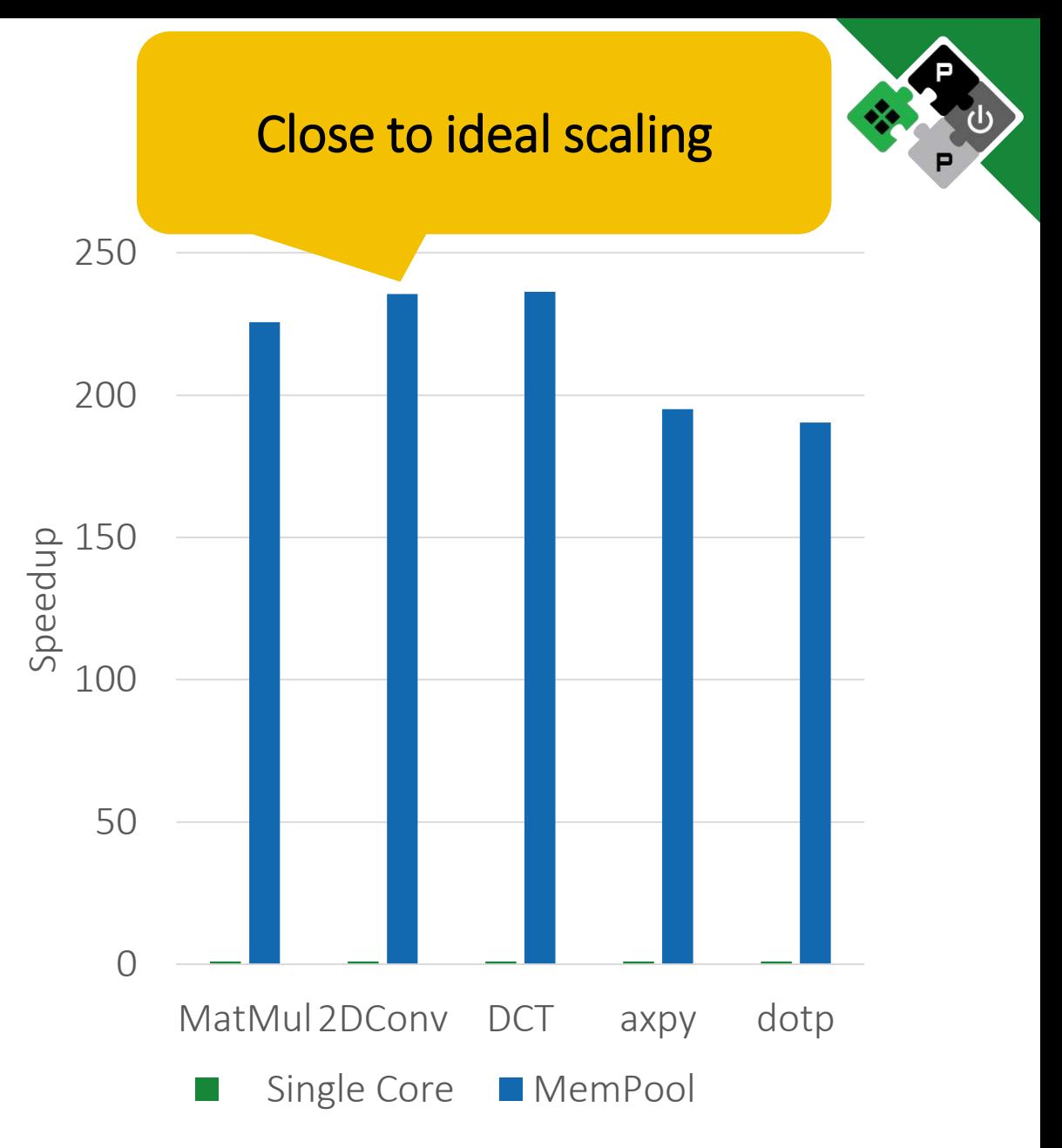

## Where do we lose performance?

- Compute-heavy kernels:
	- Mainly synchronization overhead
	- Interconnect congestion
	- Achieve up to 66% MAC unit utilization
- Memory-bound kernels:
	- Short execution time
	- Synchronization overhead
	- Still achieve IPC of 75%

### Minimal architectural stalls

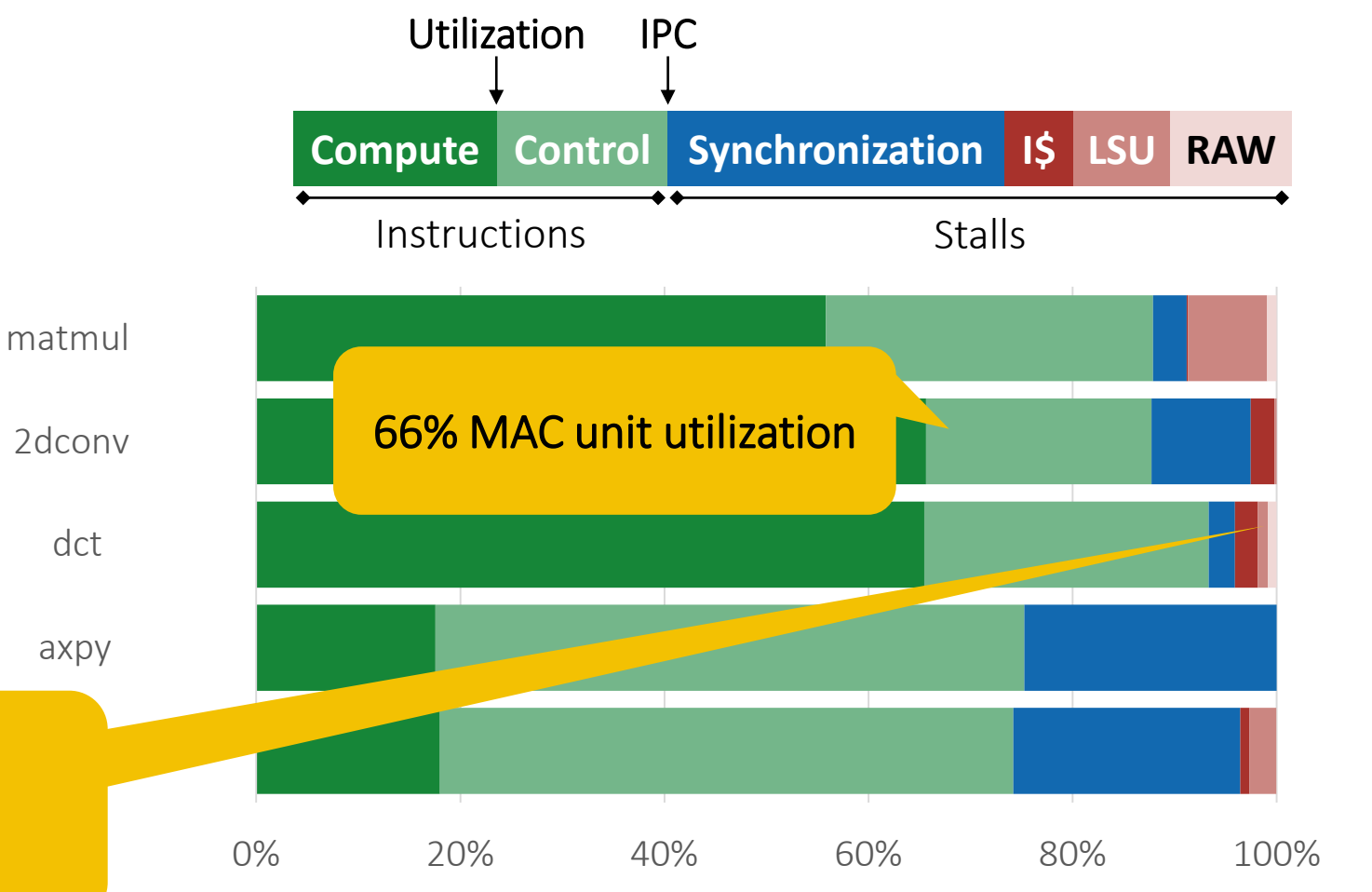

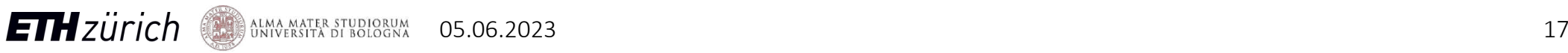

## System Performance

- Double-buffer the kernels
	- Overlap compute and data transfer phase
- Compute-bound kernels:
	- Eliminate strict barriers
	- Achieve up to 74% MAC unit utilization
- Memory-bound kernels:
	- Performance restricted by the L2 bandwidth
	- Almost at the roofline with 97% DMA utilization

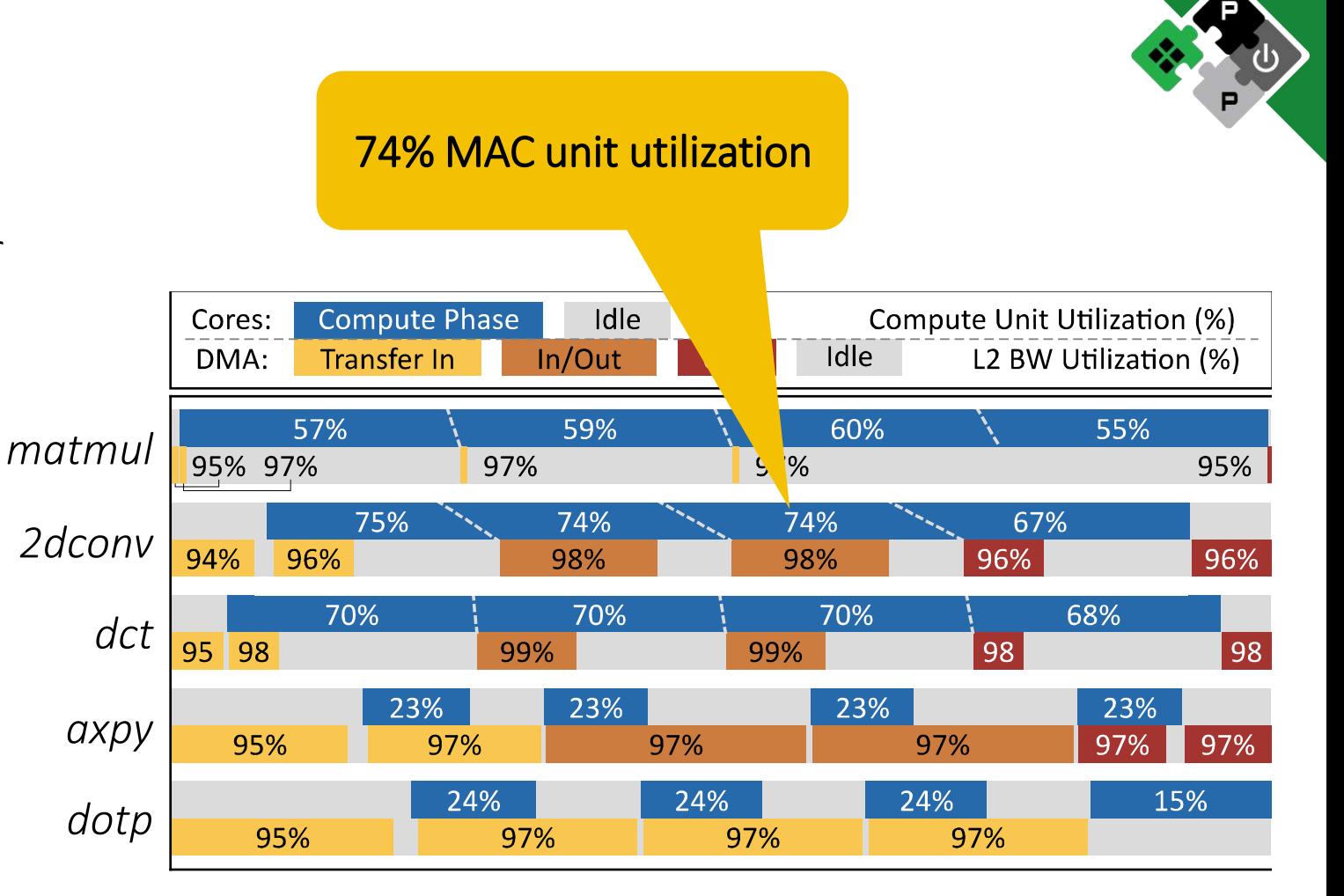

Time

## How efficient is MemPool?

- GF22 @ 600MHz (TT/0.80V/25**°**C)
- MatMul achieves 285 OPs/cycle
	- MemPool consumes 1.25 W  $\rightarrow$  136 GOPS/W
	- Snitch consumes 43%
	- SPM and interconnect consume 47%
- 2D Convolution achieves 336 OPs/cycle
	- Peak energy efficiency of 170 GOPS/W

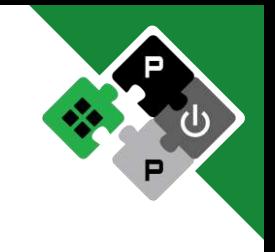

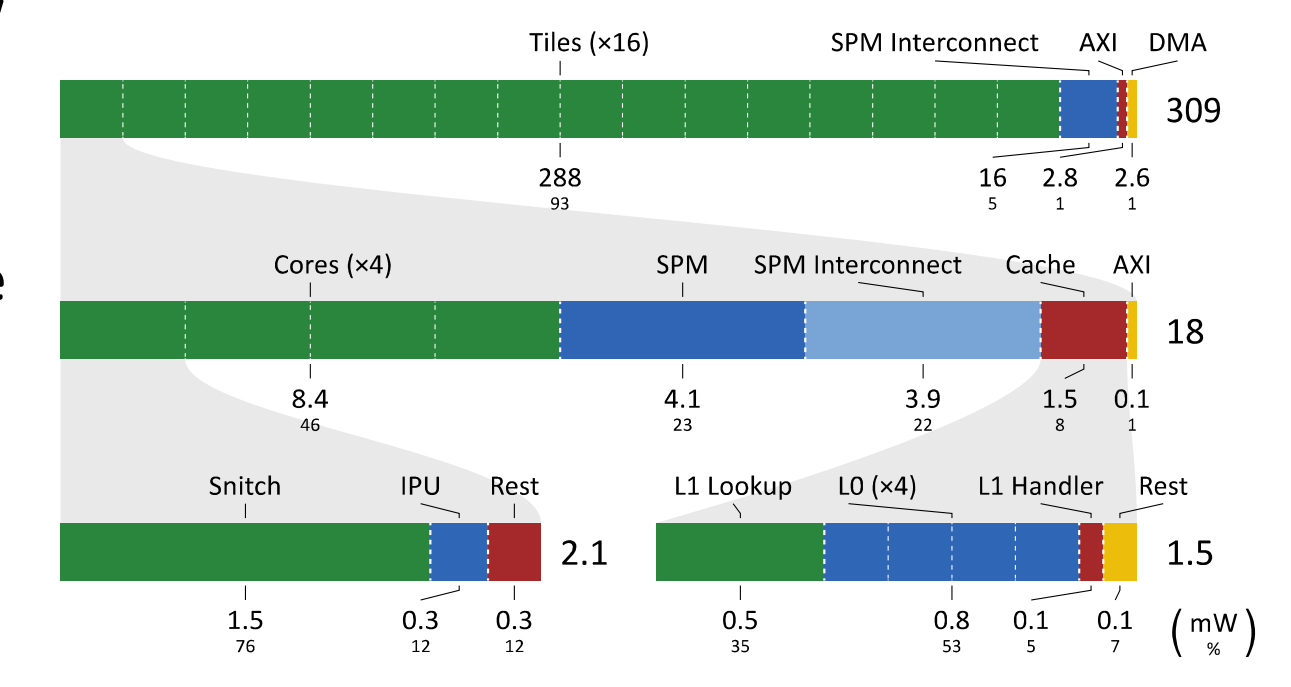

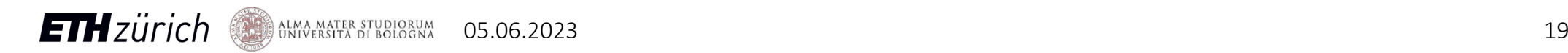

## Ray Tracing on MemPool

- Non-data-oblivious
- Parallelized with OpenMP
- Quantized for integers
	- Proof of concept
- Static schedule:
	- 86% of ideal speedup
- Dynamic schedule:
	- 91% of ideal speedup

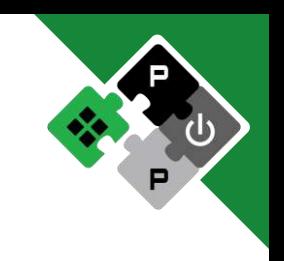

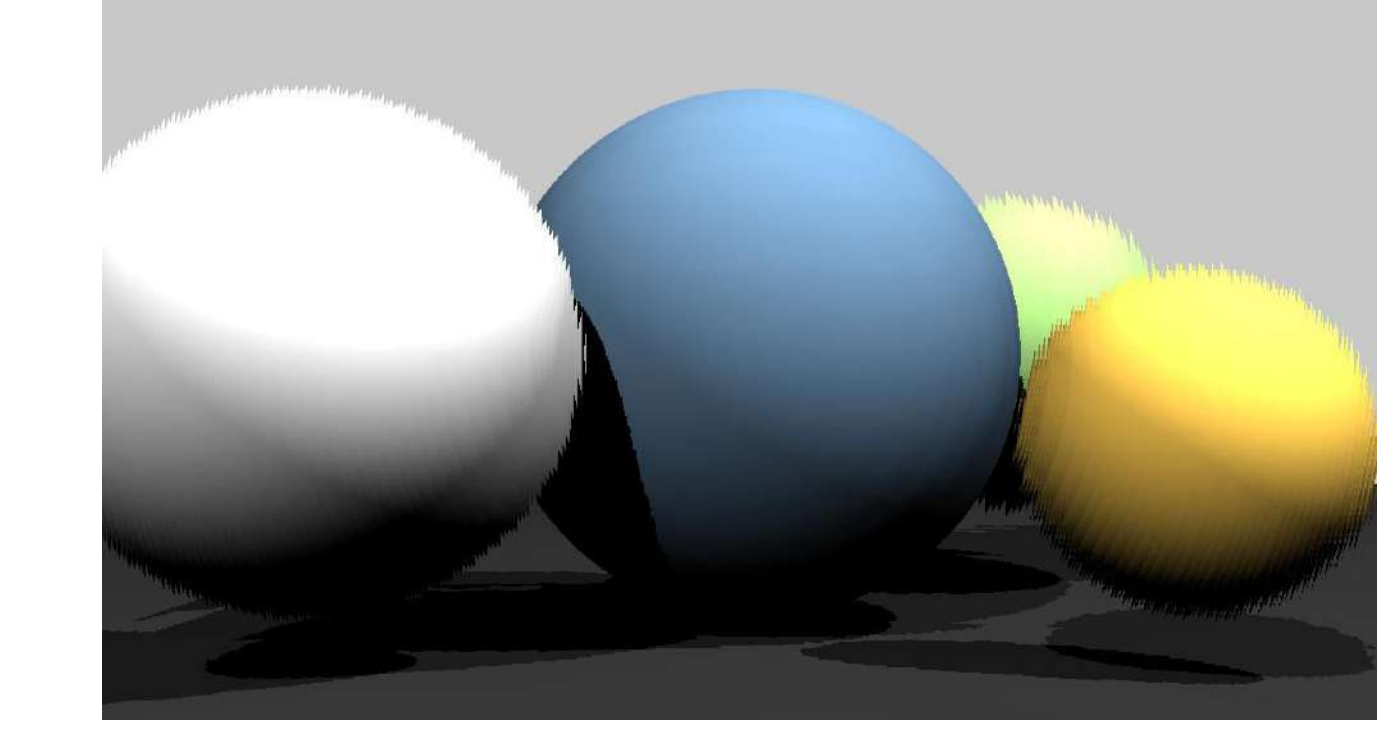

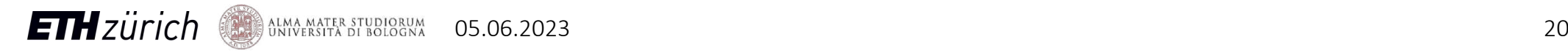

## Histogram Equalization

- Implemented in Halide
- Three key phases
	- Compute histogram
	- Compute transformation function
	- Transform image
- Achieve 40% of the ideal speedup
	- Halide runtime is holding us back
	- 12% overhead due to reductions

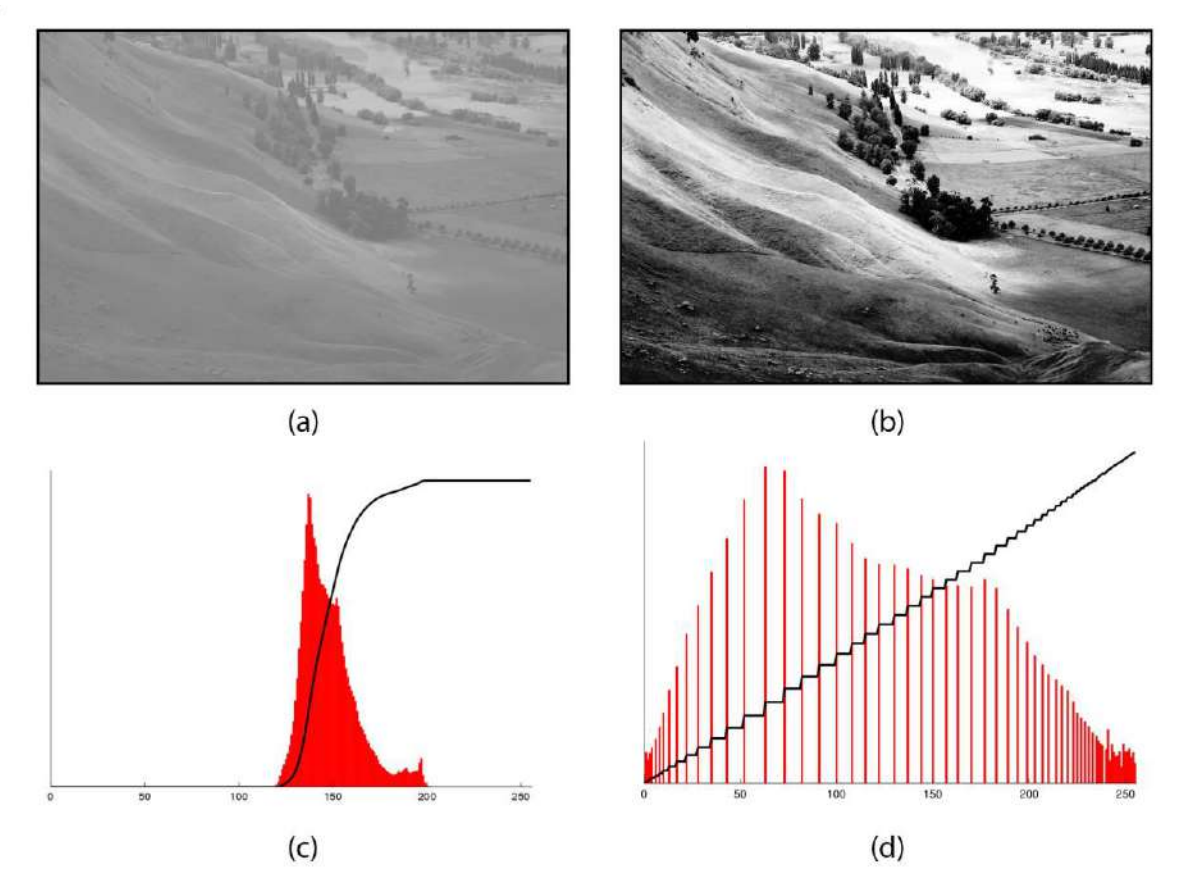

https://commons.wikimedia.org/wiki/File:Histogram\_equalization.png

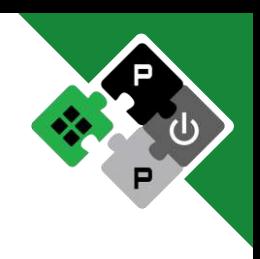

## Is there more?

## The MemPool Family

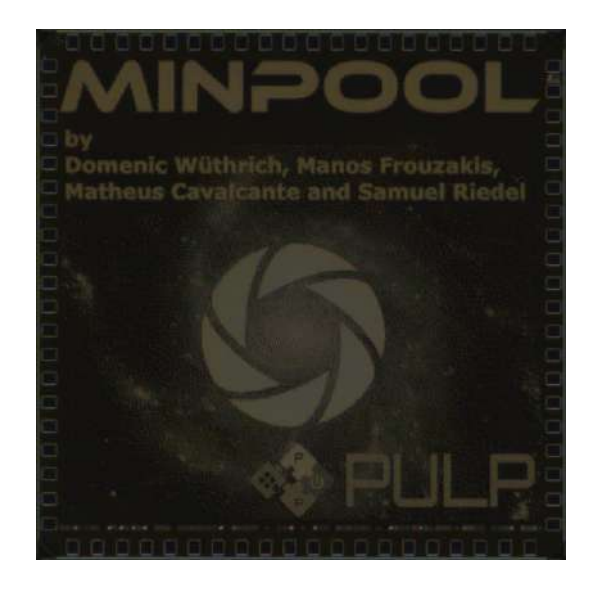

- MinPool: first tape-out
	- 16 cores, 64 KiB
	- TSMC 65

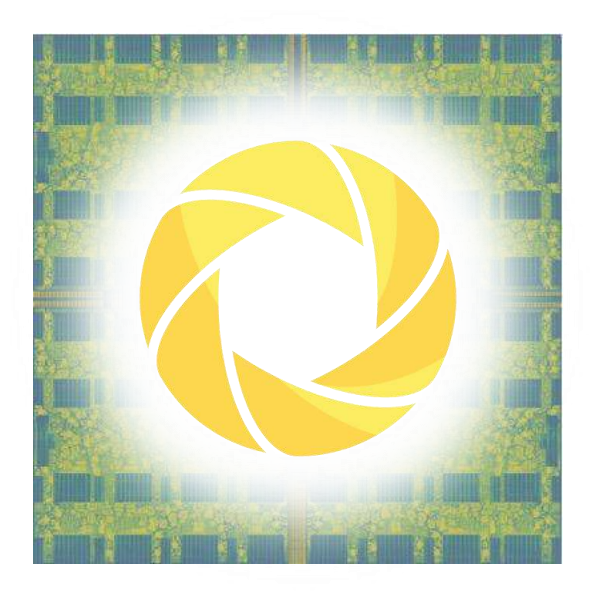

- MemPool: main driver
	- 256 cores, 1 MiB
	- GF 22FDX
	- MemPool-3D

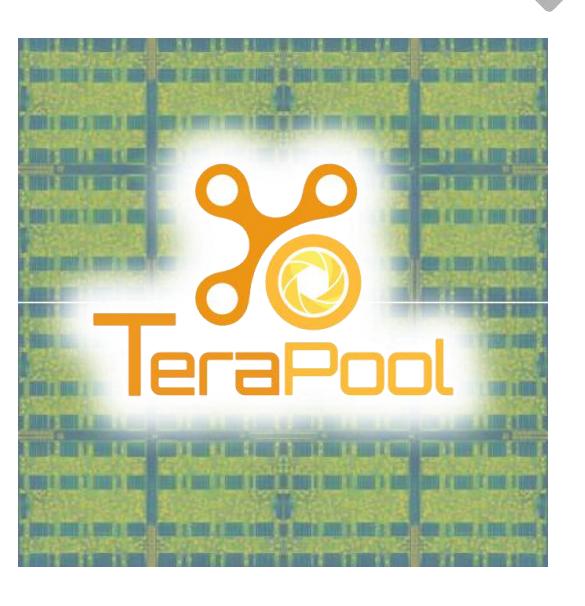

- TeraPool: going even bigger
	- 1024 cores, 4 MiB

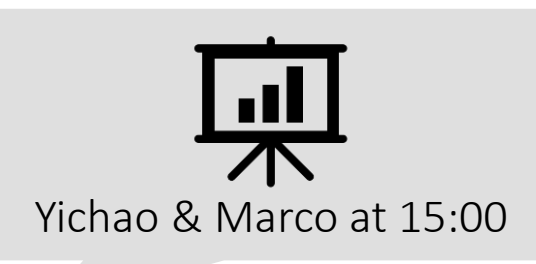

### Extensions on MemPool

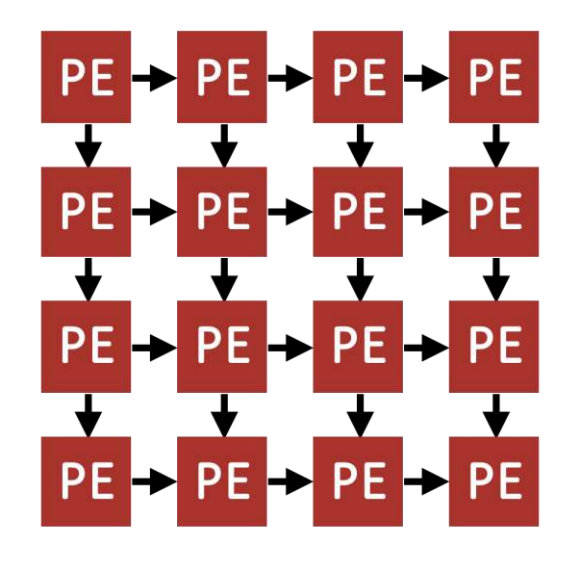

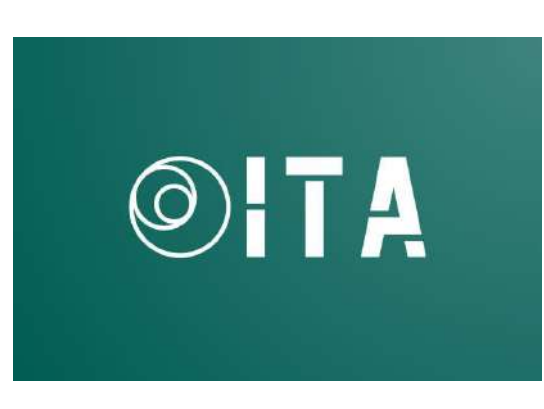

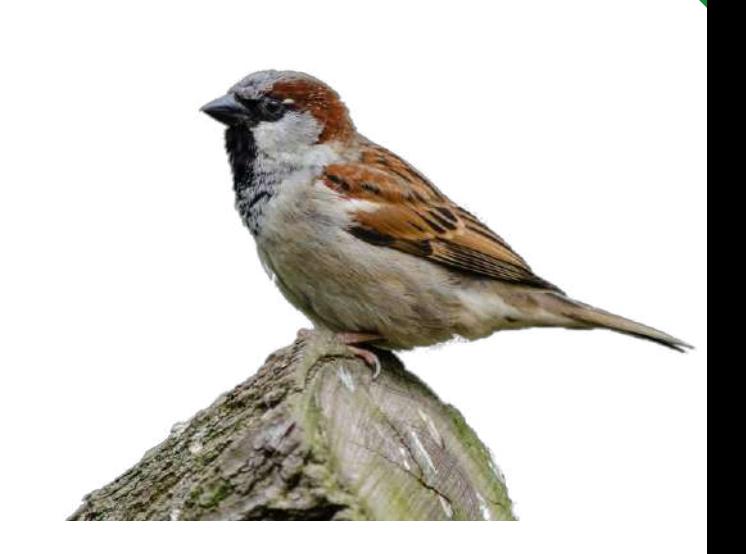

- MemPool meets Systolic
	- Accelerate systolic computation on MemPool
	- Hybrid architecture for flexibility and speed

**ETH**zürich

- ITA: Transformer
	- Integrate a transformer accelerator

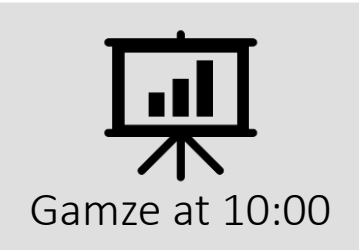

- Spatz: Vector processing
	- Extend MemPool's cores with small vector units

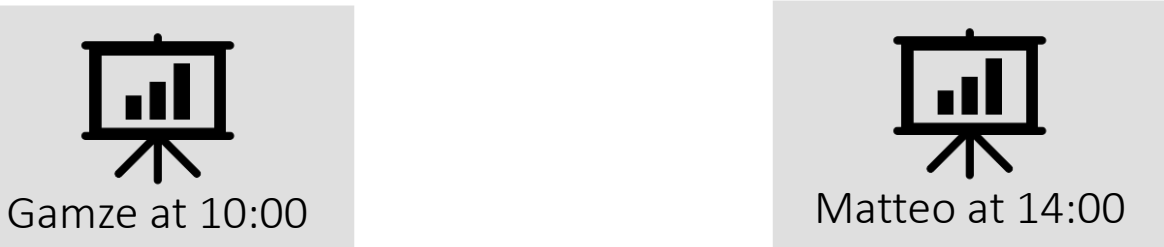

## Try MemPool Yourself

- Fully open-source:
	- Compiler, runtimes, applications, hardware
	- Verilator support
- Available on GitHub
	- <https://github.com/pulp-platform/mempool>

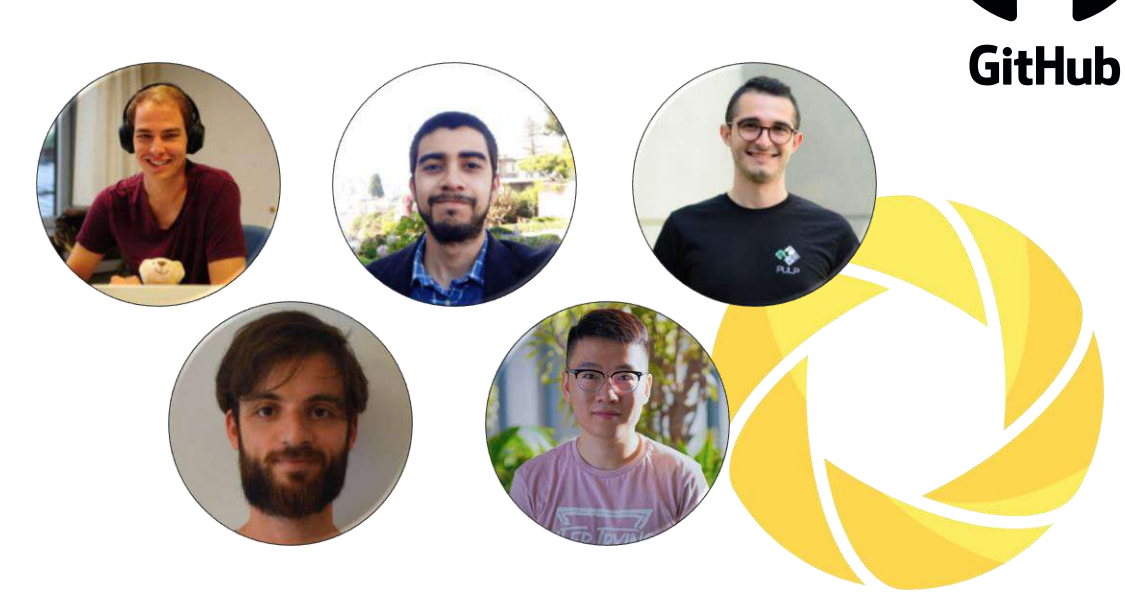

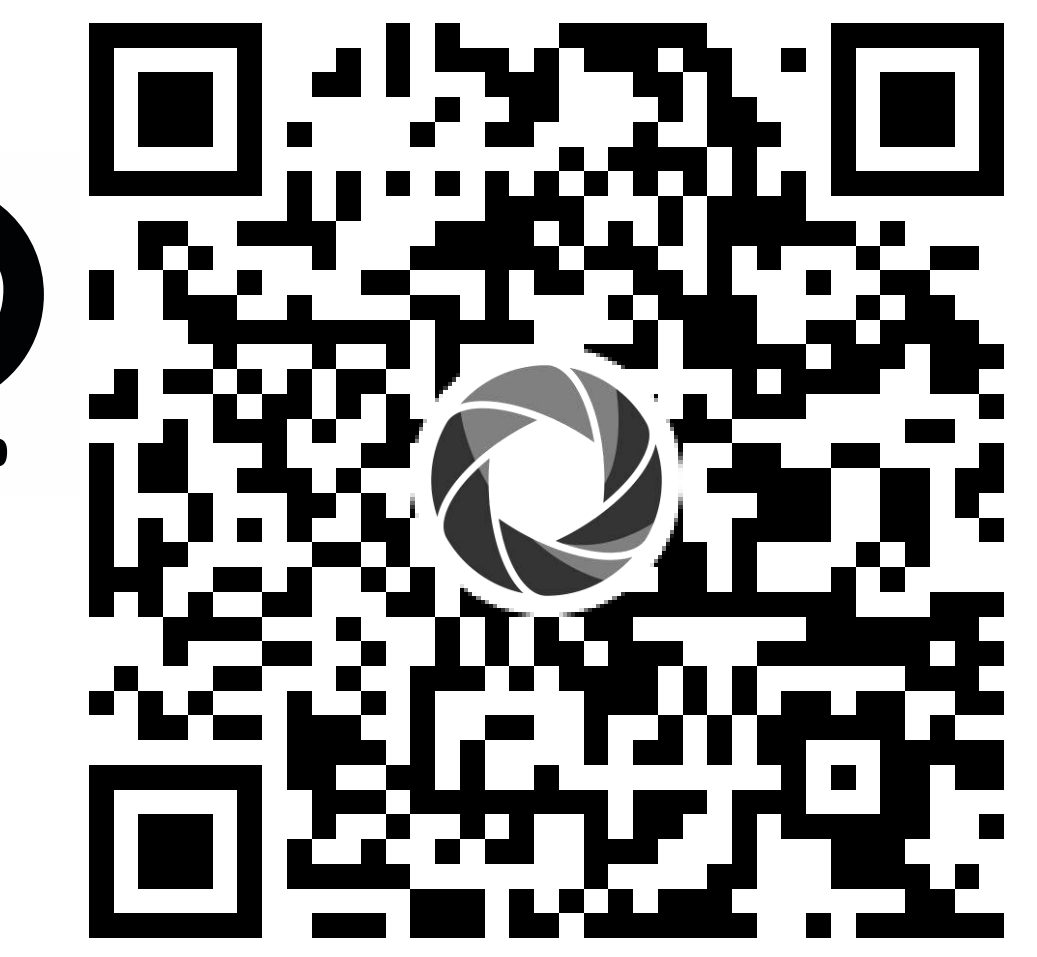

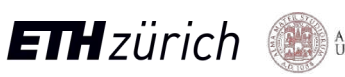

## A quick summary

- MemPool: A Scalable Manycore Architecture with Low-Latency Shared L1 Memory
	- 256+ cores
	- 1+ MiB of shared L1 data memory
	- ≤ 5 cycles latency (without contention)
- Physical-aware design
	- GF22 @WC: 500 MHz
- Flexible and easy to program
	- Independent cores
	- Shared memory
	- No communication overhead

Close to ideal scaling with 88% of the ideal speedup

> Performant architecture with >90% IPC and 74% MAC unit utilization

High energy efficiency 170 GOPS/W

> Halide and OpenMP runtime allow implementing complex algorithms like ray tracing efficiently.

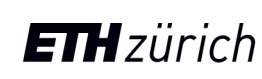

## Energy per Instruction

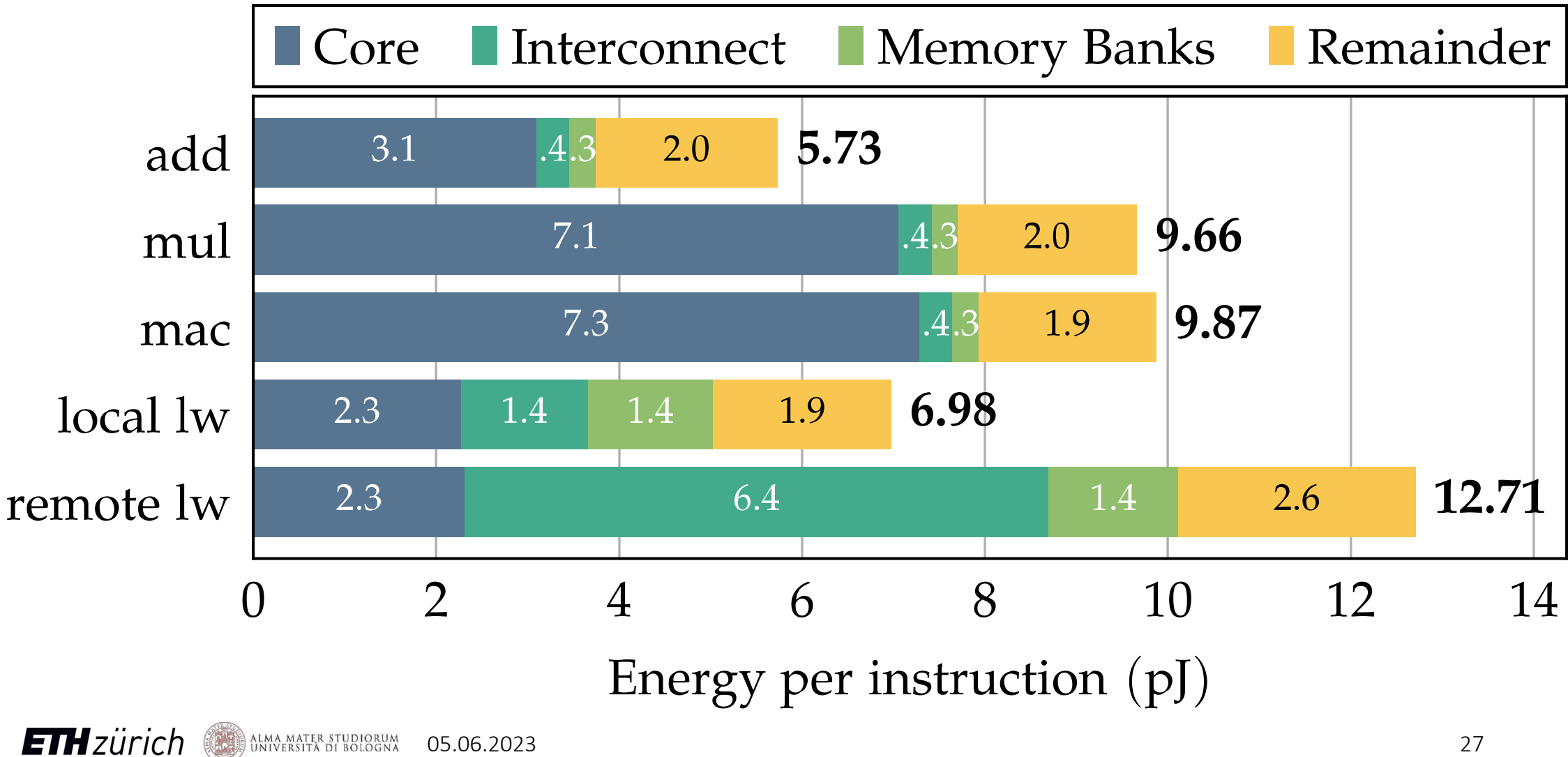

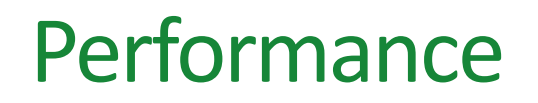

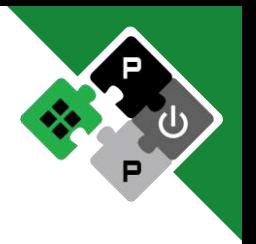

### **TABLE 1**

### Benchmark and power results obtained from post-layout simulations. An operation corresponds to a 32-bit addition or multiplication.

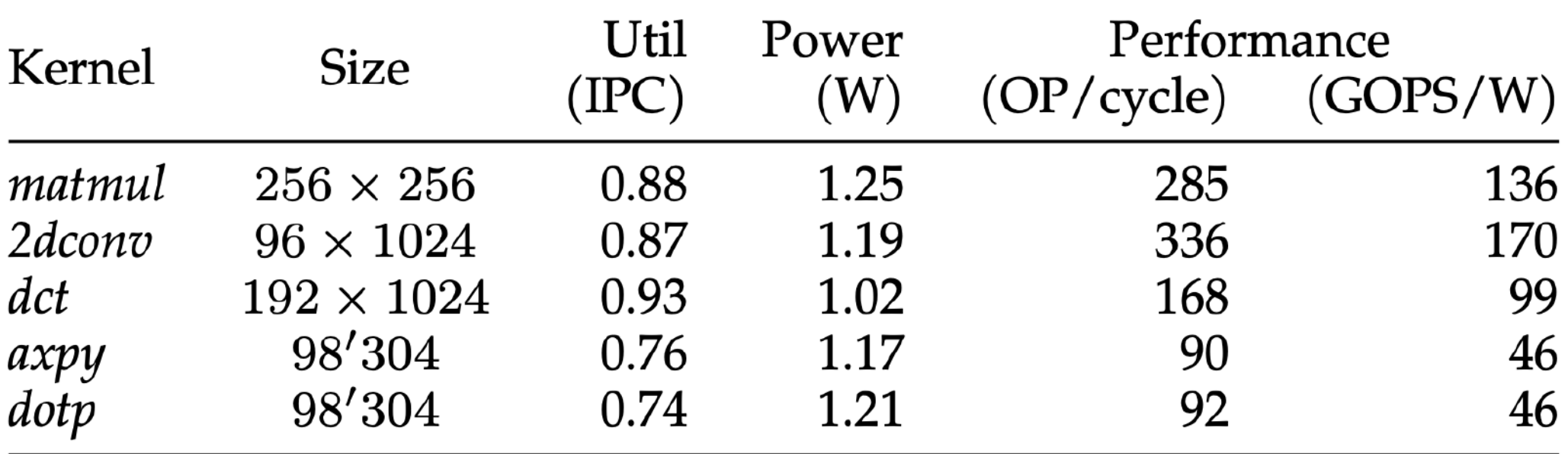

### Related Work

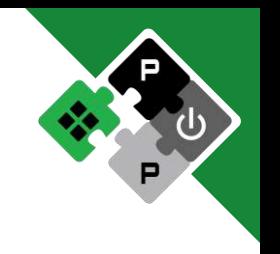

**TABLE 2** Comparison of MemPool with related, cluster-based architectures.

|                |                                   | Cluster Pts       |     | Fotol Pres | Independent<br>interconnect | Low latency<br>Open source |                 |
|----------------|-----------------------------------|-------------------|-----|------------|-----------------------------|----------------------------|-----------------|
|                | Architecture                      | <b>ISA</b>        |     |            |                             |                            |                 |
| mesh-based     | <b>RAW</b> [24]                   | 32-bit MIPS-style |     | 16         |                             | $\infty$                   | $\mathbf x$     |
|                | Celerity [25]                     | 32-bit RISC-V     |     | 496*       | $\blacktriangledown$        | ⊗                          | $\blacklozenge$ |
|                | KiloCore [26]                     | 40-bit RISC       | ٠   | 1000       | $\blacklozenge$             | ⊗                          | ⊗               |
|                | Piton [27]                        | 64-bit SPARC V9   |     | 25         | $\blacklozenge$             | ⊗                          | S               |
|                | <b>TILE64</b> [28]                | 64-bit VLIW       | ÷   | 64         | $\blacklozenge$             | ⊗                          | 8               |
|                | Epiphany-V [29]                   | 64-bit RISC       |     | 1024       | $\blacklozenge$             | ⊗                          | ⊗               |
|                | Pixel Visual Core [6] 16-bit VLIW |                   | 256 | 2048       | ⊗                           | Ø                          | ⊗               |
| crossbar-based | GAP9 [11]                         | 32-bit RISC-V     | 9   | 9          | $\checkmark$                | $\blacklozenge$            | 3               |
|                | RC64 [13]                         | 32-bit VLIW       | 64  | 64         | $\checkmark$                | $\blacklozenge$            | ⊗               |
|                | Manticore [14]                    | 32-bit RISC-V     | 8   | 4096       | $\blacklozenge$             | ⊗                          | Ø               |
|                | <b>MPPA3</b> [12]                 | 64-bit VLIW       | 16  | 80         | $\blacklozenge$             | ⊗                          | ⊗               |
|                | ET-SoC-1 [15]                     | 64-bit RISC-V     | 32  | 1088       | $\blacklozenge$             | ⊗                          | ⊗               |
|                | H1000 [4]                         | 32/64-bit PTX     |     | 128 18432  | $\mathbf{x}$                | ⊗                          | ❸               |
|                | This Work                         | 32-bit RISC-V     | 256 | 256        | $\checkmark$                |                            |                 |

S = Closed source based on open source. \* Contains additional five Linux-capable 64-bit cores and ten ultra-low-power cores.

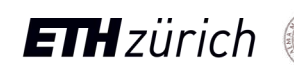

ALMA MATER STUDIORUM

**ETH** zürich

### Overview Figure

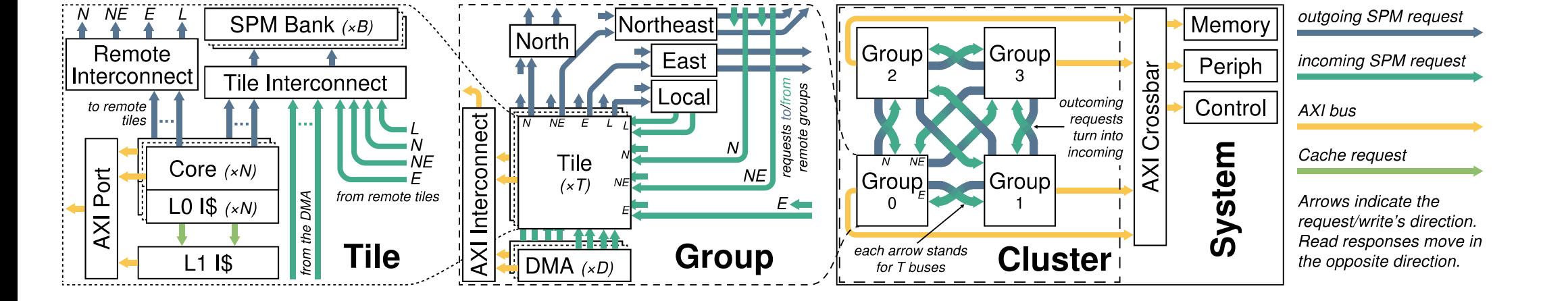

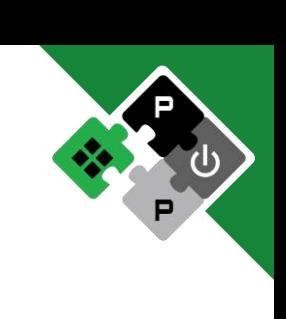

## **Publications**

- Under review Transactions on Computers: [MemPool: A Scalable Manycore Architecture with a Low-Latency Shared L1 Memory](https://arxiv.org/abs/2303.17742)
- $2022 DATF$ : [MemPool-3D: boosting performance and efficiency of shared-l1 memory many-core](https://ieeexplore.ieee.org/abstract/document/9774726/)  [clusters with 3D integration](https://ieeexplore.ieee.org/abstract/document/9774726/)
- $2021 DATF$ :

[MemPool: A shared-L1 memory many-core cluster with a low-latency Interconnect](https://ieeexplore.ieee.org/abstract/document/9474087/)

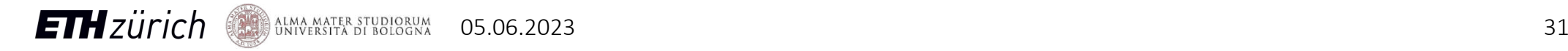

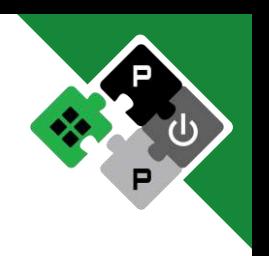

## *Xpulpimg*: what's in the pot

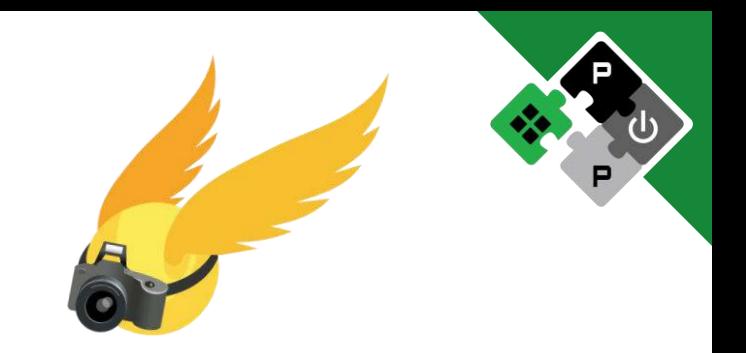

#### **Generic arithmetical operations**

- Set less equal
- Absolute value
- Minimum, maximum
- Sign/zero-extension
- Clip operations
- Immediate branching

#### **Extended load/store addressing modes**

- Post-increment load/store
- Register-register load/store

#### **Multiply-accumulate**

○ Multiply and accumulate ○ Multiply and subtract

#### **Packed-SIMD**

- 8-bit and 16-bit
- Vectorial and scalar replication mode
- Dot-product
- Addition, subtraction
- Average
- Abs, min, max
- Shift operations
- Logical operations
- Extract, insert, shuffle

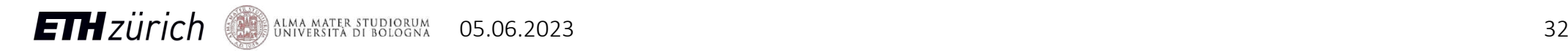

### The *Xpulp* extension

for  $(i = 0; i < 100; i++)$  $c[i] = a[i] + b[i];$ 

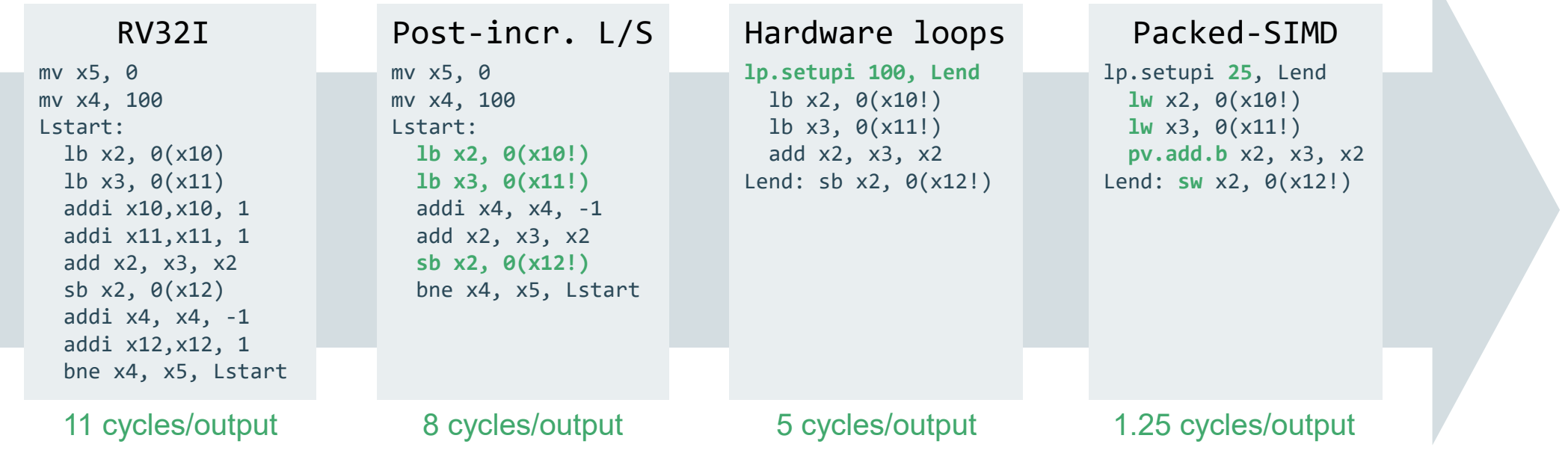

15.03.2021 33

 $\mathbb{R}$ 

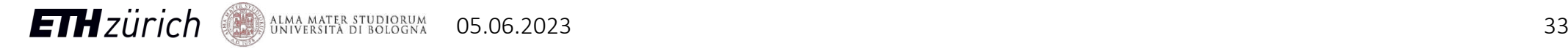

**Colors** 

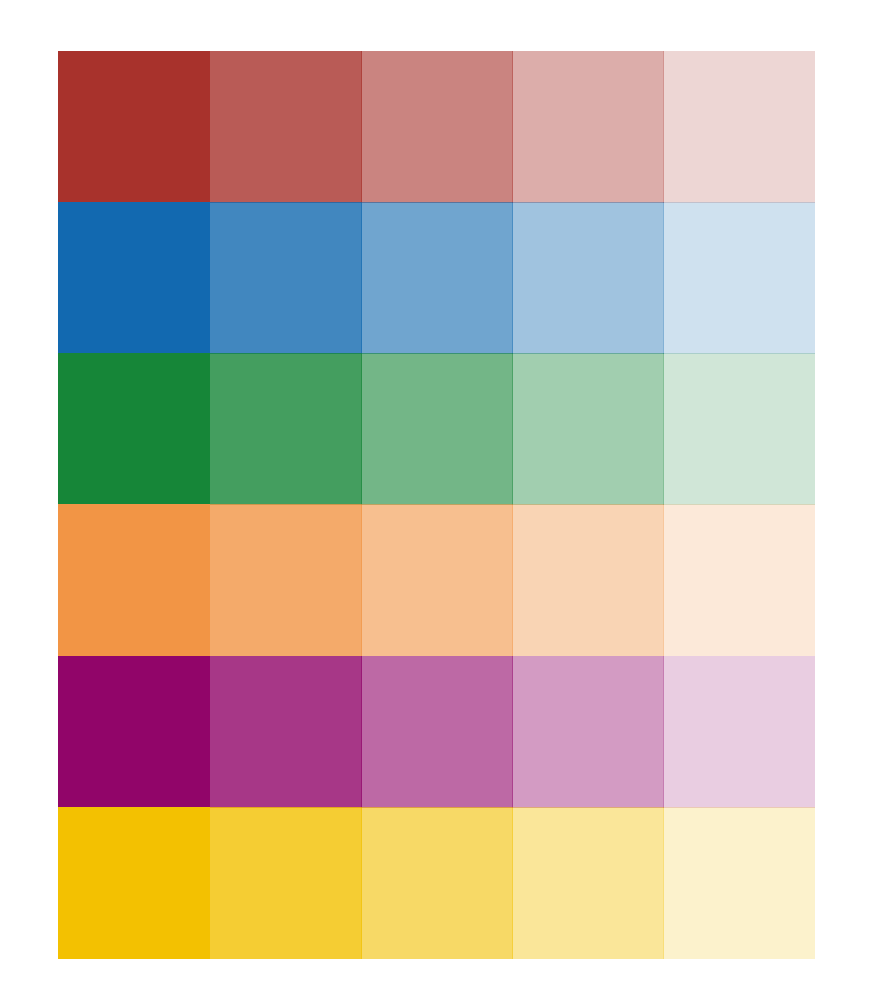

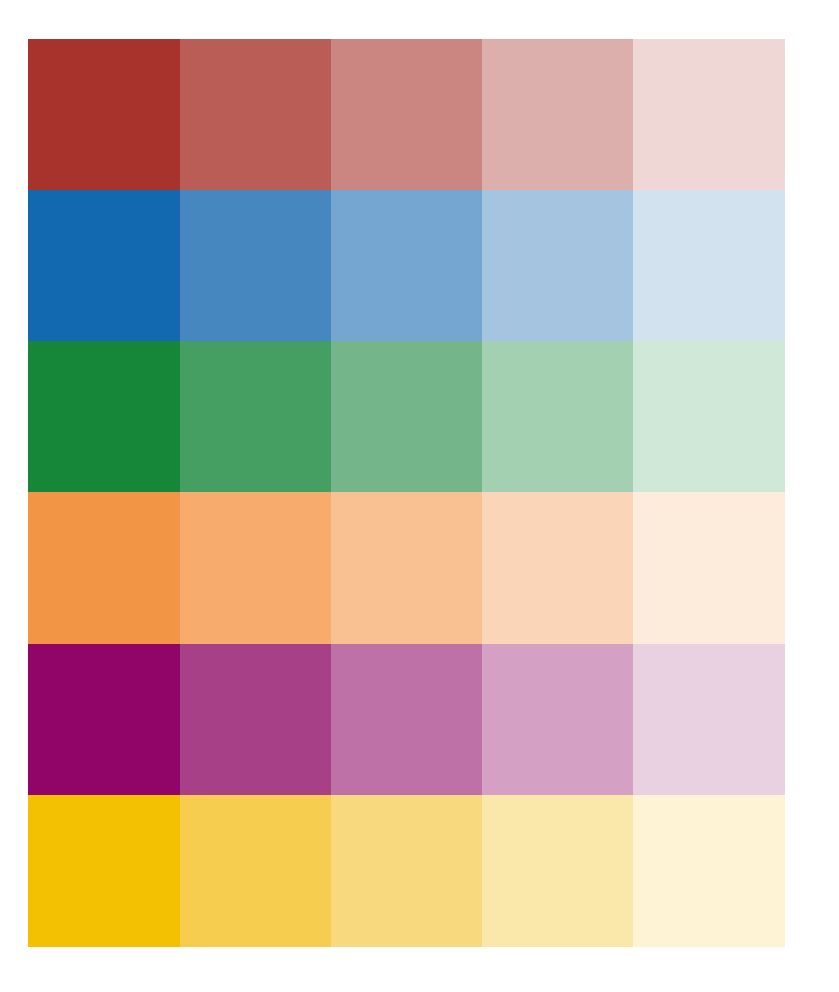

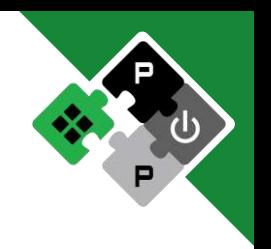